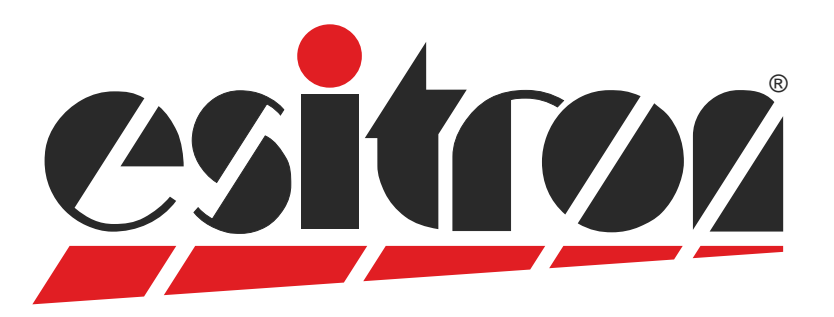

# **Servo-Link**

### **PC-Software for parameter setting and programming**

- Programming and parameter setting of:
	- esiMot, esiMotXL, esiMotSL, decentral servo-drive - SC10, servo controller
	- DSD 6, servo amplifier
	- DSK-1, DSK-2 servo amplifier compact
- Online diagnosis / 4 channel oscilloscope
- Automatic identification of the connected regulator version
- Language selection German / English
- $\bullet$  3 different access levels, depending on required knowledge, password protected
- Offline-programming and parameter setting in expert mode

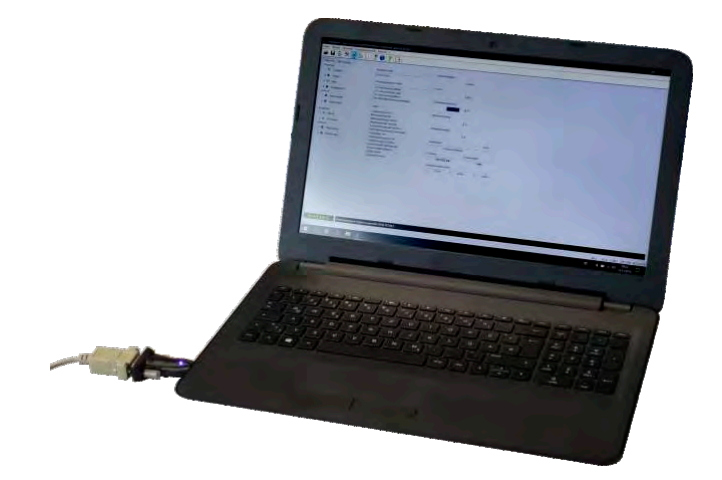

System requirements: WINDOWS-PC Monitor with 1024x768 pixel or better 100MB free HDD memory RS232-Interface or USB-adapter CD-ROM drive Adobe Acrobat Reader (for documentation)

## **Intuitive operation Intuitive operation**

#### **Sample - Screen-shots**

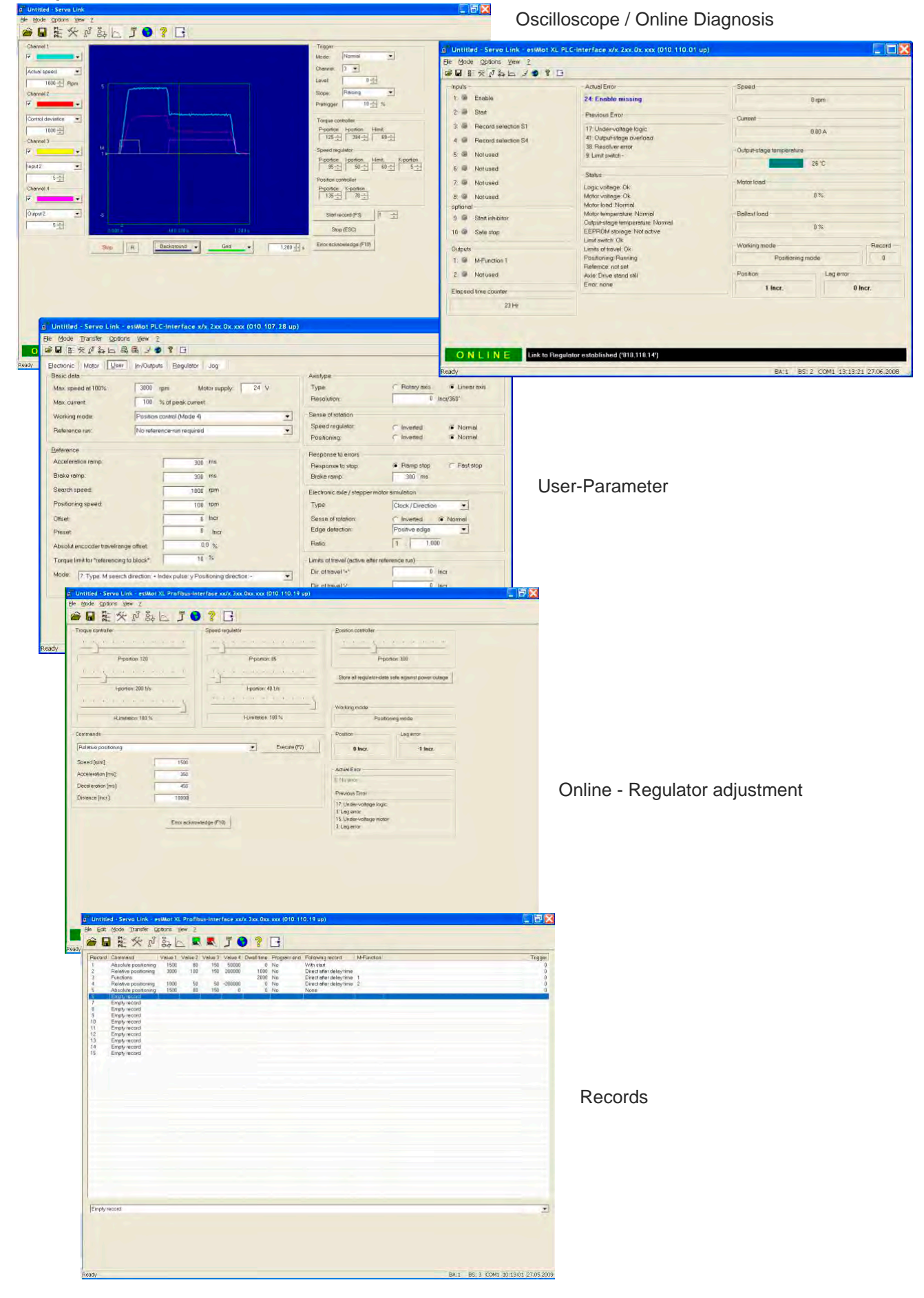

#### **Scope of delivery:**

PC-Programm Documentation GSD files for Profibus GSDML files for PROFINET EDS files for CANopen XML files for EtherCAT Programming example for Step7 Programming example for TIA Portal Tool for Firmware-Update CAN-Library for CoDeSys **CD-content:**

#### **Control cabinet version:**

AKB.01 Terminal block

- Galvanic insulated USB interface converter
- Fuse for 24V supply
- Indicator LED for 24V
- 3m USB cable

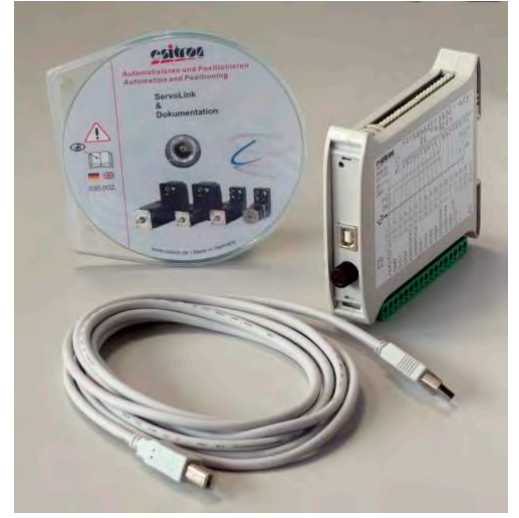

Art.-No.: 611.01019-8 (esiMot - series)

#### **Cable version:**

T-Adaptor for insertion into signal cable (esiMot) RS232 connection cable USB interface converter

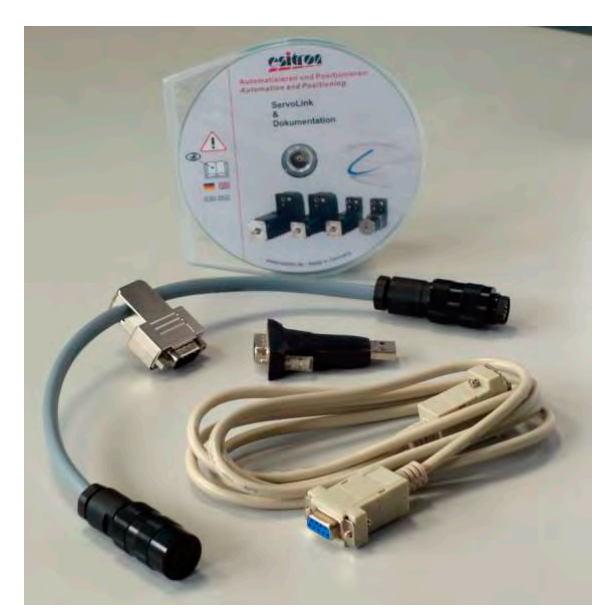

Art.-No.: 611.01019-3 (esiMot - series)

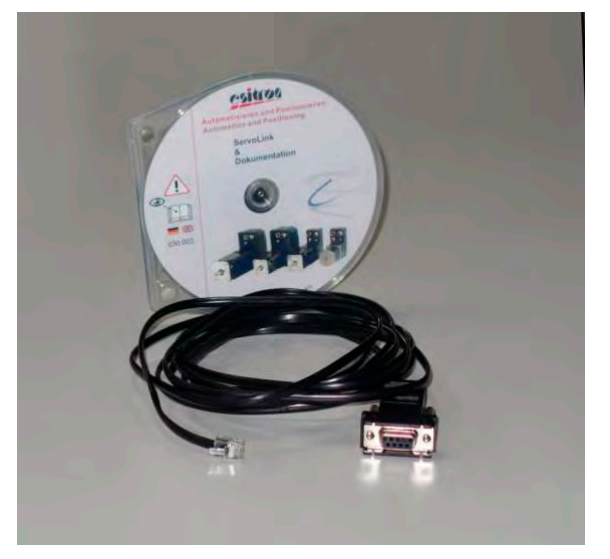

Art.-No.: 611.01019-7 (SC10-..., DSK-..., DSD-...) Art.-No.: 630.01900-0 (USB interface converter)

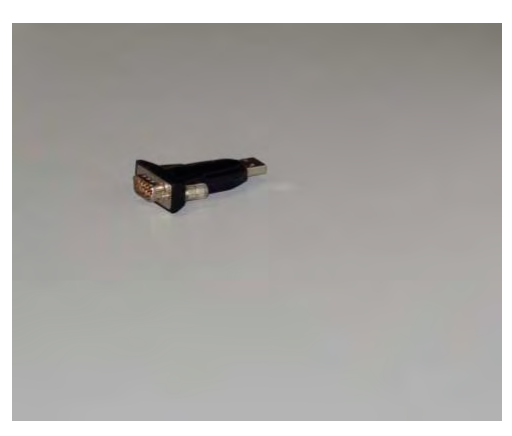

#### **Notes**

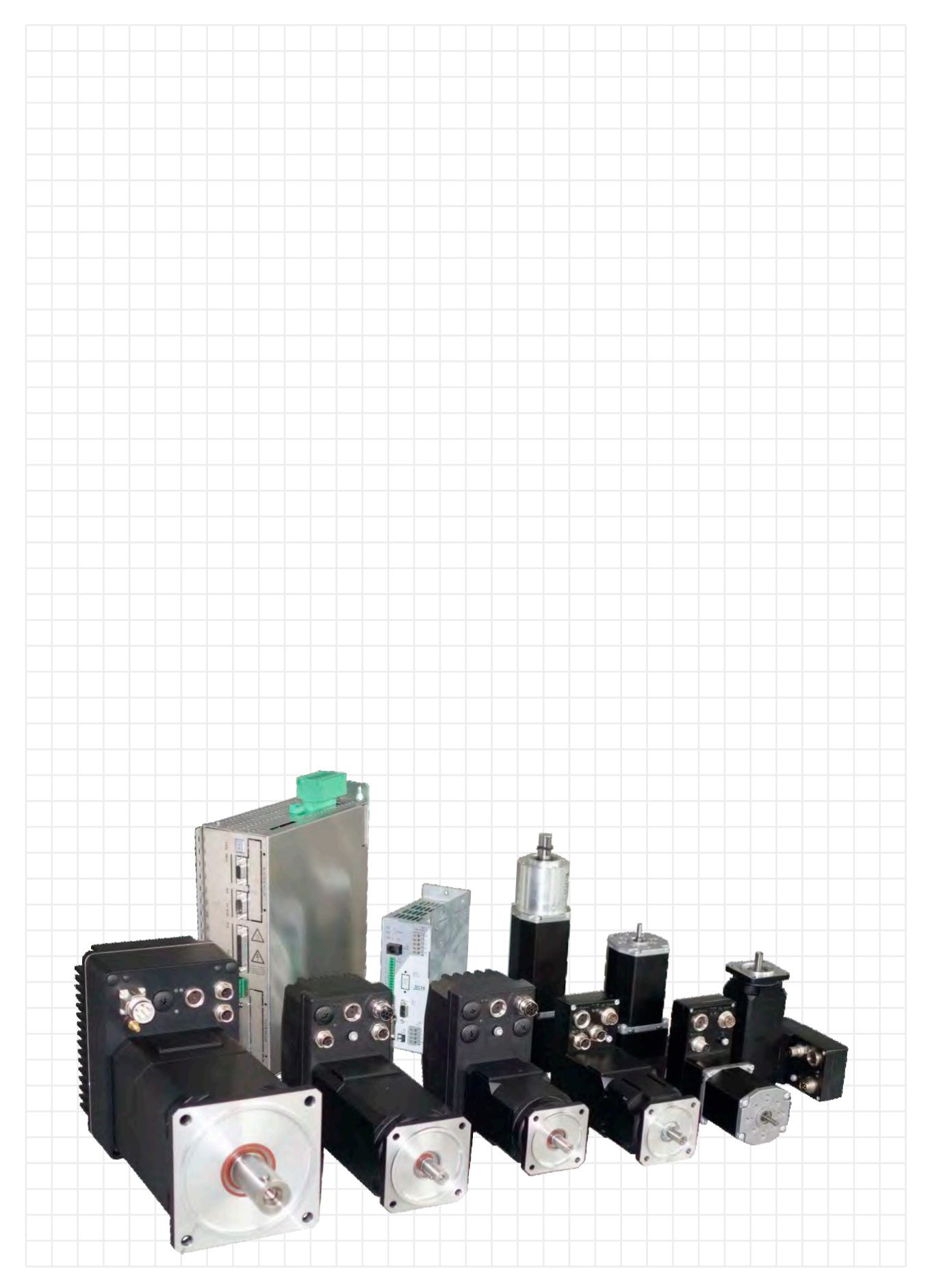

All data in this brochure have an informative character without warranty of characteristics. Changes without previous announcement reserved.

## **esitron-electronic GmbH** Ernst-Zimmermann-Str. 18

D-88045 Friedrichshafen Internet: www.esitron.de

Tel. +49(0)7541-6000-0 Fax +49(0)7541-6000-11 E-Mail: info@esitron.de